# MALTESE JOE'S 3D POOL CHALLENGE

# © Orlando M. Pilchard, Aardvark Software, 1989

# Versions BBC/Electron, CBM 64 et Apple II par Orlando M. Pilchard Versions Spectrum, MSX et Amstrad PC par Jeff

# La première fois que vous voyez la table

Lorsque vous regardez le jeu de billard en 3 dimensions pour la première fois, vous risquez d'être un peu surpris de remarquer qu'il n'y a pas de queue. La raison est que vous n'en avez pas besoin! Cependant, si vous imaginez une ligne droite à partir de la boule qui se trouve au centre de l'écran, ce sera suffisant. Cela signifie qu'au lieu de déplacer la queue autour de la table, nous avons introduit un coup révolutionnaire: vous déplacez la table autour de la queue!

Commencez par regarder la table. A votre portée se trouve un demi-cercle sombre appelé le "D" et la boule est placée au centre. Tout à fait à l'autre bout de la table se trouvent les boules du jeu, bien arrangées dans un triangle, la boule 8 (noire) nichée au milieu. La table tourne dans le sens des aiguilles d'une montre et dans leur sens contraire, vous permettant de changer la direction de votre coup. Elle s'incline aussi vers le haut et vers le bas et vous permet ainsi de changer la puissance et le type du tournoiement (c'est-à-dire tournoiement vers le haut ou vers l'arrière).

Lorsque vous commencez un jeu, une boule scintillante apparaît en haut à gauche de l'écran (cela indique que c'est au joueur un de tirer). Dès que les joueurs ont choisi leur couleur (en blousant une boule), la couleur du joueur un s'affiche. Puis le nom de celui qui est en train de jouer, puis la "boule de référence". Sur celle-ci se trouve un point qui vous indique où la queue va frapper. Ce point se déplace au fur et à mesure que vous déplacez la table, ou fait "dévier" la boule. Puis apparaît la barre de puissance (indiquant la puissance du coup). Elle se dédouble pour se transformer en zone de message (et imprime des messages tels que "placez la boule" ou "hum..." lorsque le joueur informatique est en train de penser). Enfin, la boule indiquant la couleur que l'autre joueur doit blouser apparaît.

# LE JEU

Lorsque le jeu s'est chargé, un menu s'affiche. Chaque option du menu peut<br>être sélectionnée en appuyant sur la touche de fonction appropriée. Voir cidessous pour une explication au sujet de ce qui se passe lorsque vous appuyez sur l'une de ces touches.

- INPUT TYPE Active/désactive le clavier ou le joystick  $f<sub>1</sub>$
- f 3 MATCH TYPE Dresse la liste de...

Tournoi Deux joueurs Mode démo Pratique Astuces

La barre d'espacement activera votre sélection.

# LE TOURNOI

Vous débutez en quarts de finale contre un adversaire choisi au hasard. Après avoir joué un bon jeu parmi trois jeux, vous entrez en demi-finale et de nouveau, jouez un bon jeu parmi trois jeux. Ensuite, si vous remportez la finale de qualification (un bon jeu parmi cinq jeux cette fois-ci), vous rencontrerez Joe Maltese en personne (ou tout du moins, sa version informatique!)

f 5 VIEW PAIRINGS Affiche une liste d'adversaires<br>f 7 NEW TOURNAMENT Remélange les adversaires Pendant le jeu, appuyez sur OUIT pour afficher un autre menu. f 3 CONCEDE GAME Signifie que vous perdez le jeu La barre d'espacement reprend le jeu.

# **A DEIIX JOUEURS**

Vous jouez contre un ami, tour à tour.<br>Pendant le jeu, appuyez sur QUIT pour afficher un autre menu. f 3 OUIT Vous ramène au menu principal

# MODE DE DEMONSTRATION

Cette option yous permet de visualiser les particularités de jeu de n'importe lequel des deux joueurs. f 5 CHANGE OPPONENTS Sélectionne deux joueurs au hasard Pendant le jeu, appuyez sur QUIT pour afficher un autre menu. f 3 QUIT Vous ramène au menu principal

# **PRATIOUE**

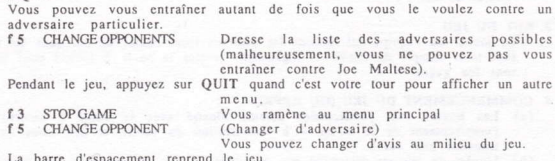

### COMMANDES AU CLAVIER

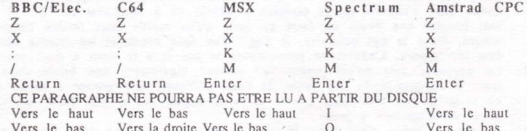

NOTE: Utilisateurs de Spectrum, Amstrad CPC et MSX, utilisez les touches 1,2,3 et 4 au lieu de f1, f3, f5, f7.

Propriétaires de Spectrum, vous pouvez changer la couleur de l'écran en appuyant sur "C" et la couleur de la bordure en appuyant sur "V", n'importe quand.

# DESCRIPTION DES COMMANDES

Fait tourner la table dans le sens contraire des aiguilles d'une montre (déplace la boule à droite dans "D")

Fait tourner la table dans le sens des aiguilles d'une montre (déplace la boule à gauche dans "D")

Change positions de visualisation d'un côté à l'autre de la table. Active/désactive les couleurs (voir note ci-dessous)

Grossissement (augmente la taille de la table) Diminution (diminue la taille de la table) DOUBLE CLICK - Appuyez assez rapidement deux fois sur la touche.<br>Frappez la boule. Maintenez la touche Strike enfoncée en même temps que ces touches pour produire l'effet désiré... Ajuste la déviation vers la gauche et la droite. L'endroit où la queue frappe la boule est indiqué par un point sur la boule de référence. Ajuste la puissance (augmente de gauche à droite. Vous pouvez aussi utiliser un joystick avec FIRE au lieu de Strike.

# ASTUCES ( qui méritent une section à part)

Mieux que dans un vrai billard, une fois que vous avez essayé un coup astucieux, 3D Pool le remet exactement là où il se trouvait! Pour résoudre un "coup astucieux", vous devez blouser toutes les boules de couleur claire sans faute (c'est-à-dire d'abord frapper une boule sombre). Une combinaison intelligente de tournoiement sur le côté et vers l'arrière (ou vers le haut) fait souvent le "truc".

 $f5$ **NEXT TRICK**  Sélectionne le truc suivant (le numéro change)

f7 EDIT TRICK

Vous permet de concevoir vos propres coups (ou d'éditer ceux qui existent) -Voir ci-dessous.

La barre d'espacement vous permet d'essayer un truc.

Pendant un truc, appuyez sur QUIT pour vous retrouver au menu principal.

Comme tout ce qui a une structure, les coups astucieux ont une certaine "logique". Voici la description de certaines des figures communes trouvées (il en existe sûrement de nombreuses autres; pouvez-vous en concevoir?)

a/ Goalhanger - boule placée au bord d'un trou. Les fans du football verront qu'il y a des similarités, dans ce cas à peine touchée, elle ira dedans.

b/ Peashooter - deux balles se touchant. Frappez l'arrière de l'une et l'autre s'envole le long de la ligne de leurs centres. Cette figure est l'une des favorites des joueurs de coups astucieux parce que si vous visez les trous, vous ne pouvez pas les manquer!

c/ Cannon - Un coup qui fait ricocher une boule qui continue de tourner. Le terme est utilisé dans le jeu de billard.

d/Guard - Un groupe de boules dont la fonction (dans les coups astucieux) est d'empêcher un coup d'arriver. Par exemple, une balle que vous devez déviez ou une noire qui se trouve au-dessus d'un trou  $(goal - haneine)$ .

e/ Chain - plusieurs boules alignées qui, si vous en frappez les bouts (de la bonne manière) fait bouger la boule à l'autre bout. En termes de snooker, cela s'appelle "multi ball plant" (toucher multi-boules).

f/ Plant - Une boule (pas la boule de queue) frappant une deuxième boule. Le "peashooter" est un type spécial de toucher.

### EDITEUR DE COUPS ASTUCIEUX

Les commandes pour éditer ces coups sont les mêmes que celles utilisées pour jouer mais elles effectuent des choses différentes.

Déplace l'angle de visualisation (différent de l'angle de frappe - voir explications détaillées ci-dessous)

Déplace la boule en cours (celle qui scintille) autour de la table, selon votre angle de visualisation. C'est la même chose que si vous déplacez la boule de queue autour du "D".

Change les angles de visualisation.

Coup d'essai à partir du dernier point de frappe défini (si vous le souhaitez, vous pouvez visualiser un coup à partir d'un angle différent).

Sauvegarde de l'écran dans la mémoire des coups astucieux (note: il ne s'agit pas d'une disquette ou d'une cassette ; il s'agit de la mémorisation d'une version). Permet à un bruit de "trou" de se faire entendre.

Active/désactive la boule en cours. Une boule "désactivée" ne clignote pas de la même façon qu'une boule "activée" (apparaît moins souvent ; vous la distinguerez facilement si vous regardez l'écran). Un coup astucieux se joue avec les boules "activées". La boule de queue ne peut pas être désactivée (bien sûr) mais la boule noire est facultative.

(DOUBLE CLICK) Se rend à la prochaine boule (c'est-à-dire change pour éditer une position différente).

### POSITION DE FRAPPE POUR COUPS ASTUCIEUX

La position de frappe en cours est établie lorsque vous appuyez sur la barre d'espacement dans le menu des coups astucieux (mode de jeu plutôt que mode d'édition). La différence visuelle entre jouer et éditer est la même que jouer et placer la boule de queue (dans le "D"). Il y a un "D" de couleur grise sur la table et un message apparaît là où la barre de puissance se trouve habituellement.

De facon générale, la manière la plus efficace de concevoir un coup astucieux est de vous rendre en mode d'édition, de déplacer la boule de queue là où vous voulez qu'elle commence puis d'appuyer sur QUIT et d'aller en mode de jeu où vous pouvez régler la puissance, l'angle et le tournoiement du truc (même si le problème n'a pas été réglé). Puis d'appuver sur OUIT et de se rendre en mode d'édition. Lorsque vous appuyez sur T à ce moment-là, le coup qui résoudra le truc sera joué. Il est agréable de noter qu'une fois que vous avez résolu le truc, vous

pouvez le visualiser d'un angle entièrement différent à l'aide de cette méthode.

# PLACER LA BOULE DE QUEUE DANS LE "D" AU DEBUT D'UN JEU OU **APRES UNE FAUTE**

Pour placer la boule de queue exactement là où vous la voulez dans le "D", utilisez les commandes de rotations et de queue vers le haut/vers le bas tout en maintenant Strike enfoncée. Les commandes de rotation déplaceront la boule de queue vers la gauche et la droite, et les commandes de queue vers le haut et le bas de la table (loin ou vers vous).

# DEVIATION: CE OUI SE PASSE ET COMMENT LA FAIRE

Lorsque vous appliquez une déviation à votre coup, vous faites, en réalité, tourner la boule de queue sur elle-même. Cela signifie que si vous déplacez le point sur la boule de référence vers la gauche, la boule tournera dans le sens des aiguilles d'une montre et le coup déviera à droite. L'importance de la déviation dépend de la force de frappe que vous utilisez sur la boule de queue et de quelle distance de la boule de référence vous avez déplacé le point.

Strike and Pour dévier (déplace le point sur la boule de référence vers la gauche et la droite)

#### CHOISIR LES COULEURS APRES AVOIR BLOUSE DEUX BOULES DIFFERENTES ET APRES UN BREAK

Si les joueurs sont encore en train d'établir leurs couleurs après un break, et si quelqu'un blouse une boule de chaque couleur, la

possibilité de choisir apparaît. Avant d'essayer de blouser la prochaine boule, appuyez sur S pour échanger les couleurs. Vous pouvez le faire autant de fois que nécessaire mais une fois que vous avez appuyé sur Strike (pour prendre le coup), la couleur est fixée. Aussi, tirez-en le meilleur parti!

Si le dernier coup était une faute, vous pouvez échanger les couleurs après le coup gratuit de la même facon qu'auparavant.

# LORSQUE C'EST A VOTRE TOUR DE JOUER

Une boule de queue clignote près de votre boule en haut de l'écran. Cette boule continuera de clignoter jusqu'à ce que vous manquiez de blouscr unc boule de votre couleur ou fassiez une faurc.

# LORSQUE VOUS FAITES UNE FAUTE

Selon le règlement, si vous faites une faute, votre adversaire aura un coup gratuit, représenté par deux boules de queue à côté de la couleur du joueur en haut de l'écran. La boule la plus proche du centre de l'écran clignote. L'adversaire pourra aussi replacer la boule de queue n'importe où dans le "D". - Voir ci-dessus.

Cependant, si au moment de votre coup gratuit (en plus), vous blousez une boule sans faute, vous perdez le coup gratuit. Ceci vous incite à jouer de facon tactique - vous n'aviez apparemment pas besoin d'un coup en plus!

## CHARGEMENT DU JEU

Tous vos systèmes, qu'ils soient sur disquette ou cassette doivent être établis exactement comme indiqué dans les manuels. Retirez tous les périphériques qui ne sont pas en rapport avec le jeu c'est-à-dire cartouches etc. Votre cassette ou disquette doivent être insérées dans l'unité de chargement avec l'étiquette vers le haut.

### RBC/ELECTRON

Cassette: Tapez CHAIN"". Appuyez sur Return puis sur PLAY. Disque: Appuyez (puis relâcheza) sur BREAK tout en maintenant l'une des touches SHIFT enfoncée.

# Commodore 64/128

Cassette: Appuyez sur RUN/STOP tout en maintenant l'une des touches SHIFT enfoncée puis appuyez sur PLAY. Disquette: Tapez LOAD"\*",8,1. Appuyez sur RETURN.

#### Spectrum  $48/128/+2/+3$

Cassette: Si vous avez un appareil à 128K, sélectionnez 48K BASIC du menu.

Tapez LOAD"" puis appuyez sur ENTER el sur PLAY, Disquette: Sélectionnez le Loader du menu.

#### Amstrad 464/664/6128

Cassette: Appuyez sur CTRL et sur la petite touche Enter en même temps puis sur PLAY. Disquette: Tapez RUN"DISK" puis appuyez sur RETURN.

#### MSX

Cassette: Tapez BLOAD"CAS:",R. Appuyez sur RETURN et sur PLAY. Disquette: Insérez la disquette dans l'unité puis allumez l'ordinateur. Le jeu se charge et se met en marche automatiquement.

#### APPLE II

Disquette: Insérez la disquette dans l'unité puis allumez l'ordinateur.<br>Le jeu se charge et se met en marche automatiquement.

# REGLES OFFICIELLES DU BILLARD DE LA BOULE 8

Evidemment, certaines de ces règles ne s'appliqueront pas dans la version informatique du jeu (par ex., les règles 5 (h) et (i)). Sinon, l'ordinateur adhère à elles (pour la plupart) et il en est de même pour vous!

# 1. LE JEU

Le jeu est connu sous le nom de Billard de la Boule 8 et sera nommé dans ce règlement "le jeu". Il est entendu que les joueurs et les équipes doivent jouer le Billard à 8 boules de façon honnête et sportive. Il est clair que l'arbitre est le seul juge de ce qui est juste ou injuste dans le jeu. L'arbitre prendra toute action nécessaire pour veiller à ce que ces règles soient observées.

# 2. EXIGENCES DU JEU

Le jeu est joué sur une table rectangulaire à 6 trous avec 15 boules, plus une boule de queue. Les boules se distinguent en deux groupes, 1-7 pour les boules de couleur pleine, 9-15 pour les boules rayées, plus la boule 8 qui est noire. Alternativement, les groupes numériques 1-7 et 9-15 peuvent être représentés par deux couleurs différentes. Les boules dans les deux groupes sont appelées "boules de but"

#### 3. BUT DU JEU

Le joueur ou l'équipe qui mettent les premiers leurs boules de but dans les trous sans tenir compte de l'ordre et légalement gardent la boule 8 (noire) pour la fin sont les gagnants.

# 4. COMMENCEMENT DU JEU (OU REPRISE)

- (a) Les boules sont positionnées comme illustré avec la boule 8 (noire) sur l'emplacement de la boule 8 à l'intersection du centre et des trous qui se trouvent aux coins.
- (b) L'ordre de jeu est déterminé par un tirage au sort. Le gagnant peut briser ou demander à son adversaire de le faire.
- $(c)$ Le premier joueur vise le triangle de boules de but et frappe la boule de queue dans n'importe quelle position au-dessus ou à l'intérieur du "D". Il doit soit blouser une boule ou faire en sorte qu'au moins deux boules frappe le rebord. Dans le cas contraire, il s'agit d'un faux break et les boules doivent être réarrangées. L'adversaire recommence le jeu et a le droit à deux tours.
- La première fois qu'un joueur fait tomber légalement une boule dans un  $(d)$ trou, y compris après une faute, la boule indiquera son groupe à moins qu'il ne fasse tomber une boule pleine et rayée auquel cas il doit faire son choix avant de continuer à jouer.
- (e) Si aucune boule n'est dans le trou à partir d'un break légal, les joueurs continuent alternativement jusqu'à ce qu'une ou des boule(s) soient dans le  $trou.$
- $(f)$ Si une faute est commise (en dehors de celle mentionnée dans la règle  $4(g)$ ). la première fois et si une ou plusieurs boules sont dans un trou, ces boules ne seront alors pas prises en compte pour la détermination des groupes de jeu et les joueurs suivants jouent n'importe quelle boule sur la table.
- (g) Si un joueur met la boule 8 dans le trou au moment du break, le jeu doit être recommencé par le même joueur. Aucune pénalité s'ensuivra. Les boules doivent être réarrangées. Cela s'applique même si d'autres boules, y compris la boule de queue, sont aussi dans le trou.
- (h) Si une boule ou des boules sont légalement dans un trou, le joueur peut alors jouer un coup supplémentaire et cela continue jusqu'à ce qu'il :
	- (1) Manque de blouser l'une de ces boules
	- (2) Commette une faute n'importe quand

(i) Les coups de combinaison sont autorisés à la condition que le joueur frappe l'un de ces groupes de boules d'abord (à moins que la règle 6(b) ne s'applique).

# 5. FAUTES

- (a) Boule de queue blousée
- (b) Frappe des boules adversaires avant sa/ses propre(s) boule(s) sauf si la règle  $6(b)$  s'applique.
- Aucune boule frappée avec la boule de queue  $(c)$
- Saut défini lorsque la boule de queue saute au-dessus de n'importe quelle  $(d)$ partie de n'importe quelle boule avant qu'elle n'entre en contact avec une boule de but.
- (e) Si un joueur frappe la boule 8 avec la boule de queue avant que ses propres boules n'aient été blousées, sauf si la règle 6(b) s'applique.
- (f) Blouser n'importe quelle boule adversaire sauf si la règle 6(b) s'applique.
- (g) Boule hors de table:
	- Toute boule de but ou la boule 8 doivent être replacée sur le point de  $(1)$ la boule 8 (voir 4(a)) ou le plus près possible de ce point sans toucher une autre boule en ligne directe entre ce point et le centre du "D".
	- La boule devant être jouée de n'importe quelle position au-dessus ou  $(2)$ à l'intérieur du "D" doit être jugé "hors de table" si elle s'arrête ailleurs que sur le tapis de la table.
- (h) Si les vêtements ou une partie du corps d'un joueur touche une boule.
- (i) Joueur n'ayant pas au moins un pied parterre.
- Jouer ou toucher avec la queue toute boule autre que la boule de  $(i)$ queue.
- (k) Jouer alors que ce n'est pas son tour.
- (1) Jouer avant que les boules ne stoppent.
- (m) Jouer avant que la ou les boule(s) n'aient été reblousées.
- (n) Frapper la boule de queue avec n'importe quelle partie de la queue en dehors du bout.
- (o) Frapper la boule de queue avec la queue plus d'une fois.
- (p) Manquer de faire son choix lorsque la règle 4(d) s'applique.
- (q) Break manqué (voir 4(c)0

# 6. PENALITE A LA SUITE D'UNE FAUTE

- Après toute faute, le joueur en défaut perd le tour suivant et son  $(a)$ adversaire a le droit à deux tours consécutifs sur la table.
- (b) Lors du premier coup seulement, et de son premier tour, le joueur peut, sans choisir jouer la boule de queue vers n'importe quelle boule sans pénalité (y compris les boules de but de l'adversaire et la boule 8). S'il blouse n'importe quelle boule directement ou par combinaison, il est considéré avoir blousé une boule ou des boules légales et continue son tour. Cependant, il ne peut pas blouser la boule 8 ce qui signifie perdre le jeu à moins qu'il ne soit dessus. Lorsqu'il échoue dans sa tentative de blouser une boule au premier coup ou au coup suivant, il attend son prochain tour (voir règle  $4(d)$
- (c) Si un joueur est coincé (il lui est impossible de jouer un coup légal parmi ses boules de but) après une faute, la boule de queue peut alors être replacée à partir du "D" et il peut continuer selon les règles 6(a) et 6(b). Bouger la boule de queue de cette manière ne compte pas pour un coup ou un tour.
- (d) Un "coupt entier" yeut dire que l'on est capable de frapper le centre de la boule de but directement avec le centre de la boule de queue.

- 7. PERTE DE LA PARTIE<br>(a) Si un joueur fait tomber la boule 8 dans le trou avant les autres boules de son groupe, sauf si la règle 4(g) s'applique, il perd la partie.
	- (b) Un joueur faisant sortir la boule 8 lorsqu'elle est blousée, perd la partie.
	- (c) Un joucur blousur la boulc 8 ct n'imponc qucllc autrc boulc lors du même coup perd le jeu, sauf si c'est à la suite d'une faute où seules la boule ou les boules de l'adversaire sont sur la table. Dans ce cas, il peut légalement blousé la boule 8 ainsi que les boules des adversaires dans n'importe quel ordre.
	- (d) Un joueur qui ne fait clairement aucune tentative de jouer une boule de son groupe perd le jeu.

# 8. GENERALITES

 $(a)$  Push stroke (coup poussé)

Un "push stroke" est autorisé mais un joueur peut le jouer d'une boule qui touche de son propre groupe et être estimé avoir joué la boule en question. Si la boule de queue touche la boule d'un adversaire ou la boule 8, un joueur doit la pousser sans être pénalisé dans la mesure où la boule de queue frappe une boule de son groupe. Lorsque 6(b) s'applique, un joueur peut sortir la boule et est estimé<br>l'avoir jouée.

- (b) Boule de queue en main. Lorsqu'un joueur a la boule de queue en main, il joue de n'importe quelle position au-dessus ou à l'intérieur du "D" et dans n'importe quelle direction.
- (c) Joueur en contrôle

On dit qu'un joueur est en contrôle de la table lorsque son corps, sa queue ou ses vêtements touchent la table avant son coup, lors de son tour et jusqu'à ce que son adversaire fasse la même chose à son tour. Toute boule qui tombe dans le trou à ce moment-là (y compris la boule 8) fait dire que le joueur a blousé et risque une pénalité ou un bonus normalement donnés selon les règles du jeu (règle 5(c) s'appliquant).

(d) Le jeu se termine lorsque la boule 8 tombe dans le trou et que toutes les boules y compris la boule de queue sont aussi tombées, sauf dans le cas de la règle  $4(g)$ .

### 9. IMPASSE

Dans le cas où un coup légal ne peut être joué, le jeu doit être recommencé par le même joueur que la situation soit accidentelle ou projetée. Si selon l'arbitre aucun joueur ne peut continuer le jeu ou si une impasse a lieu, le jeu doit aussi être recommencé par le même joucur.

- 
- **10. AIDE** (a) Le terme "coup" signifie frapper la boule de queue une fois. (b) Le terme "tour" veut dire un tour à la table y compris une série de coups.
	- (c) Le terme "break" fait référence au premier coup du jeu ou au premier coup du jeu recommencé.
	- (d) L'entraînement est considéré comme une manière peu sportive (voir règle 1).
	- (e). Un arbitre peut, si demandé, donner des conseils sur les règles du jcu.

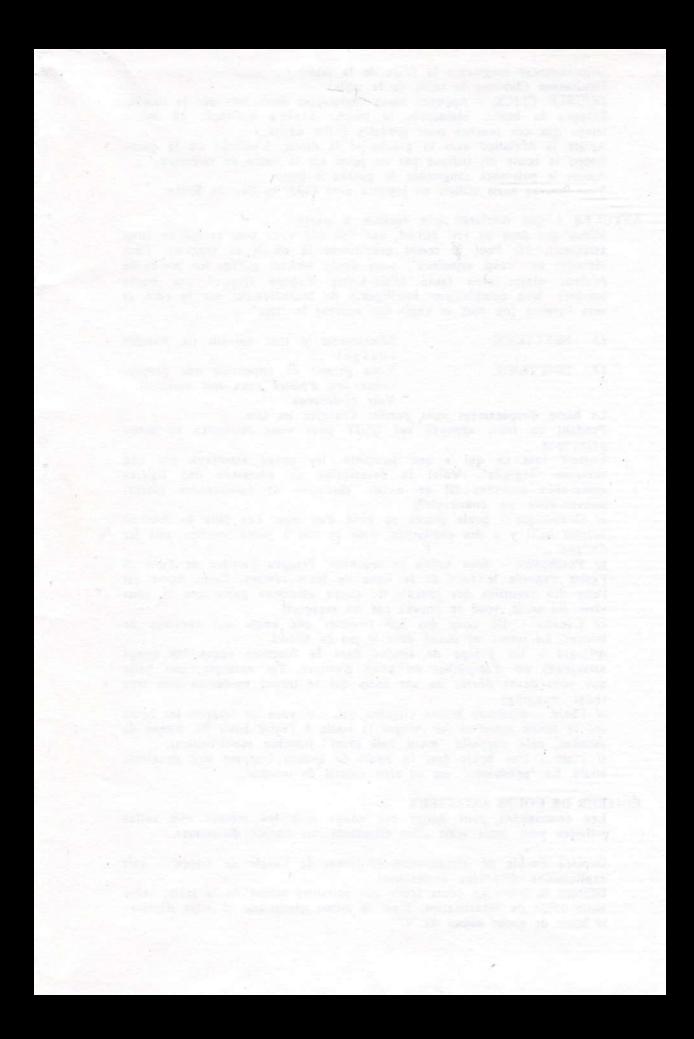